# gpmap Documentation

Release 0.1

**Zach Sailer** 

### Contents

| 1 Basic Example |         |                                   |   |  |  |  |  |
|-----------------|---------|-----------------------------------|---|--|--|--|--|
| 2 Documentation |         |                                   |   |  |  |  |  |
|                 | 2.1 Si  | imulating genotype-phenotype maps | 4 |  |  |  |  |
|                 | 2.2 Ro  | leading/Writing                   | 6 |  |  |  |  |
|                 | 2.3 A   | API Documentation                 | 8 |  |  |  |  |
| 3               | Indices | and tables                        | ( |  |  |  |  |

The Pandas DataFrame for genotype-phenotype (GP) map data.

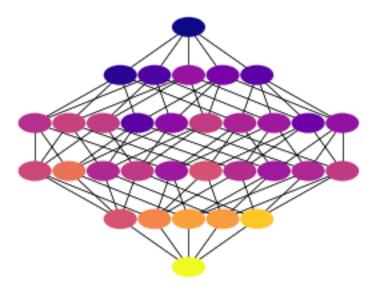

The GenotypePhenotypeMap is a core object for a suite of packages written in the Harms Lab. It organizes and standardizes genotype-phenotype map data.

Contents 1

2 Contents

### CHAPTER 1

### Basic Example

|   | genotypes | n_replicates | phenotypes | stdeviations | binary |
|---|-----------|--------------|------------|--------------|--------|
| 0 | AA        | 1            | 0.1        | 0.05         | 00     |
| 1 | AT        | 1            | 0.5        | 0.05         | 01     |
| 2 | TA        | 1            | 0.2        | 0.05         | 10     |
| 3 | П         | 1            | 0.8        | 0.05         | 11     |

### CHAPTER 2

**Documentation** 

### 2.1 Simulating genotype-phenotype maps

The GPMap package comes with a suite of objects to simulate genotype-phenotype maps following models in the literature. They are found in the <code>gpmap.simulate</code> module.

All Simulation objects inherit the GenotypePhenotypeMap object as their base class. Thus, anything you can do with a GenotypePhenotypeMap, you can do with the simulation objects.

#### 2.1.1 NK landscape

Construct a genotype-phenotype map using Kauffman's NK Model. The NK fitness landscape is created using a table with binary, length-K, sub-sequences mapped to random values. All genotypes are binary with length N. The fitness of a genotype is constructed by summing the values of all sub-sequences that make up the genotype using a sliding window across the full genotypes.

For example, imagine an NK simulation with N=5 and K=2. To construct the fitness for the 01011 genotype, select the following sub-sequences from an NK table: "01", "10", "01", "11", "10". Sum their values together.

```
# import the NKSimulation class
from gpmap.simulate import NKSimulation

# Create an instance of the model. Using `from_length` makes this easy.
gpm = NKSimulation.from_length(6, K=3)
```

### 2.1.2 House of Cards landscape

Construct a 'House of Cards' fitness landscape. This is a limit of the NK model where K=N. It represents a fitness landscape with maximum roughness.

<sup>&</sup>lt;sup>1</sup> Kauffman, Stuart A., and Edward D. Weinberger. "The NK model of rugged fitness landscapes and its application to maturation of the immune response." Journal of theoretical biology 141.2 (1989): 211-245.

```
# import the HouseOfCardsSimulation class
from gpmap.simulate import HouseOfCardsSimulation

# Create an instance of the model. Using `from_length` makes this easy.
gpm = HouseOfCardsSimulation.from_length(6)
```

#### 2.1.3 Mount Fuji landscape

Construct a genotype-phenotype map from a Mount Fuji model.<sup>2</sup>

A Mount Fuji sets a "global" fitness peak (max) on a single genotype in the space. The fitness goes down as a function of hamming distance away from this genotype, called a "fitness field". The strength (or scale) of this field is linear and depends on the parameters *field\_strength*.

Roughness can be added to the Mount Fuji model using a random *roughness* parameter. This assigns a random roughness value to each genotype.

$$f(g) = \nu(g) + c \cdot d(g_0, g)$$

where  $\nu$  is the roughness parameter, c is the field strength, and d is the hamming distance between genotype g and the reference genotype.

```
# import the HouseOfCardsSimulation class
from gpmap.simulate import MountFujiSimulation

# Create an instance of the model. Using `from_length` makes this easy.
gpm = MountFujiSimulation.from_length(6
    roughness_width=0.5,
    roughness_dist='normal'
)
```

#### 2.1.4 References

### 2.2 Reading/Writing

The GenotypePhenotypeMap object is a Pandas DataFrame at its core. Most tabular formats (i.e. Excel files, csv, tsv, ...) can be read/written.

#### 2.2.1 Excel Spreadsheets

Excel files are supported through the read\_excel method. This method requires *genotypes* and *phenotypes* columns, and can include  $n_{replicates}$  and stdeviations as optional columns. All other columns are ignored.

**Example**: Excel spreadsheet file ("data.xlsx")

Read the spreadsheet directly into the GenotypePhenotypeMap.

```
from gpmap import GenotypePhenotypeMap

gpm = GenotypePhenotypeMap.read_excel(wildtype="PTEE", filename="data.xlsx")
```

<sup>&</sup>lt;sup>2</sup> Szendro, Ivan G., et al. "Quantitative analyses of empirical fitness landscapes." Journal of Statistical Mechanics: Theory and Experiment 2013.01 (2013): P01005.

#### 2.2.2 CSV File

CSV files are supported through the read\_excel method. This method requires *genotypes* and *phenotypes* columns, and can include n\_replicates and stdeviations as optional columns. All other columns are ignored.

Example: CSV File

Read the csv directly into the GenotypePhenotypeMap.

```
from gpmap import GenotypePhenotypeMap

gpm = GenotypePhenotypeMap.read_csv(wildtype="PTEE", filename="data.csv")
```

#### 2.2.3 JSON Format

The only keys recognized by the json reader are:

- 1. genotypes
- 2. phenotypes
- 3. stdeviations
- 4. mutations
- 5. n\_replicates

All other keys are ignored in the epistasis models. You can keep other metadata stored in the JSON, but it won't be appended to the epistasis model object.

```
"genotypes" : [
    '000',
    '001',
    '010',
    '011',
    '100',
    '101',
    '110',
    '111'
"phenotypes" : [
    0.62344582,
    0.87943151,
    -0.11075798,
    -0.59754471,
    1.4314798,
    1.12551439,
    1.04859722,
    -0.27145593
],
"stdeviations" : [
    0.01,
    0.01,
    0.01,
    0.01,
    0.01,
    0.01,
    0.01,
```

(continues on next page)

(continued from previous page)

```
0.01,
],
"mutations" : {
    0 : ["0", "1"],
    1 : ["0", "1"],
    2 : ["0", "1"],
}
"n_replicates" : 12,
"title" : "my data",
"description" : "a really hard experiment"
}
```

### 2.3 API Documentation

The GenotypePhenotypeMap is the main entry point to the gpmap package. Load in your data using the read methods attached to this object. The following subpackages include various objects to analyze this object.

### 2.3.1 Subpackages

gpmap.errors module

gpmap.sample module

gpmap.stats module

gpmap.utils module

gpmap.simulate

gpmap.simulate.base module

gpmap.simulate.fuji module

gpmap.simulate.hoc module

gpmap.simulate.nk module

**Module contents** 

### 2.3.2 GenotypePhenotypeMap

## $\mathsf{CHAPTER}\,3$

### Indices and tables

- genindex
- modindex
- search